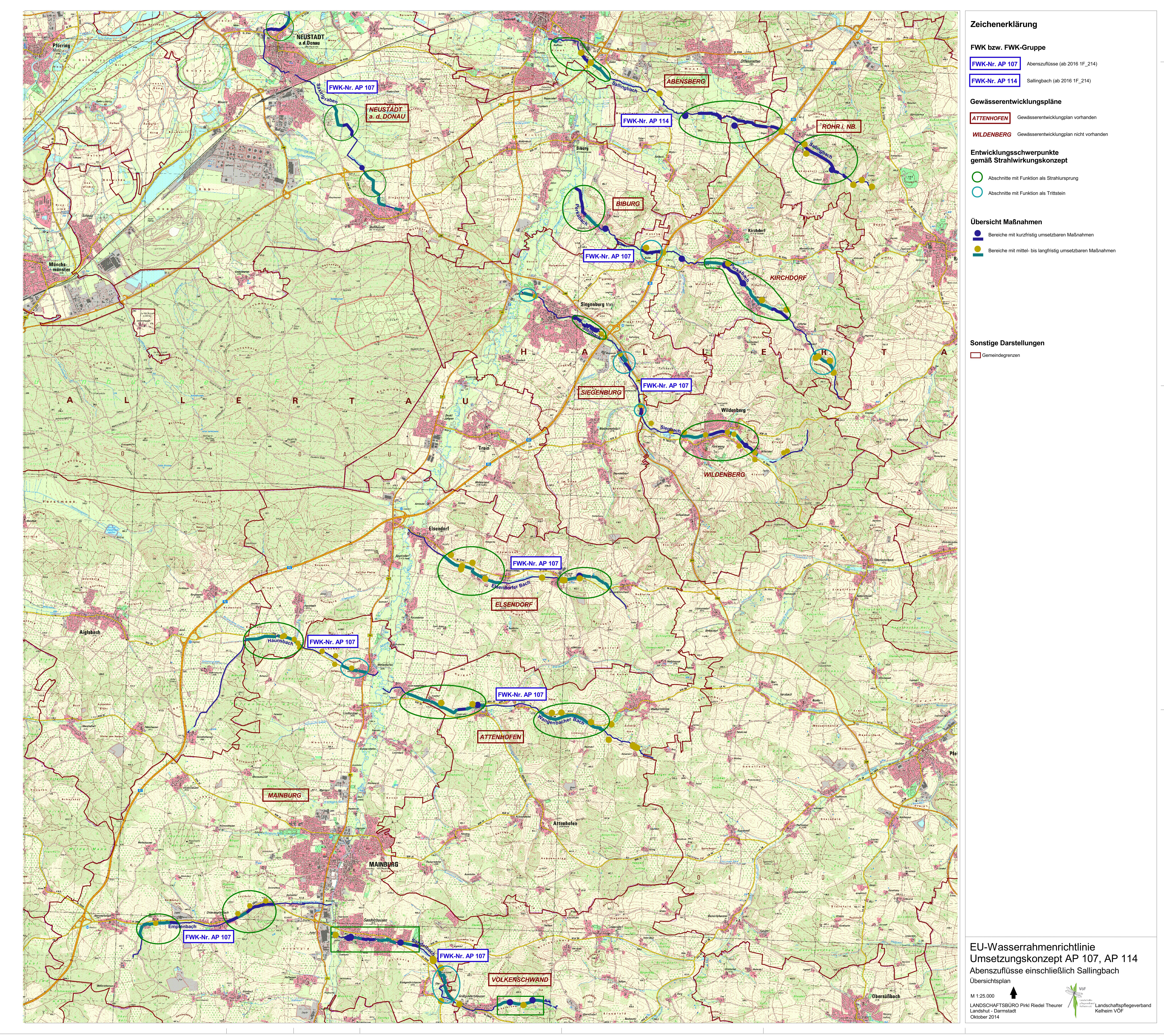

 $\overline{\mathsf{FWK\text{-}Nr.~AP~114}}$  Sallingbach (ab 2016 1F\_214)  $\vdash$  Gewässerentwicklungspläne Gewässerentwicklungplan vorhanden **ATTENHOFEN WILDENBERG** Gewässerentwicklungplan nicht vorhanden │ Entwicklungsschwerpunkte<br>│ gemäß Strahlwirkungskonzept Abschnitte mit Funktion als Strahlursprung Abschnitte mit Funktion als Trittstein Übersicht Maßnahmen Bereiche mit kurzfristig umsetzbaren Maßnahmen Bereiche mit mittel- bis langfristig umsetzbaren Maßnahmen

**Sonstige Darstellungen** Gemeindegrenzen

Übersichtsplan

M 1:25.000 LANDSCHAFTSBÜRO Pirkl Riedel Theurer<br>Landshut - Darmstadt<br>Oktober 2014

 $\sqrt{\text{FWK-Nr}}$ . AP 107 Abenszuflüsse (ab 2016 1F\_214)

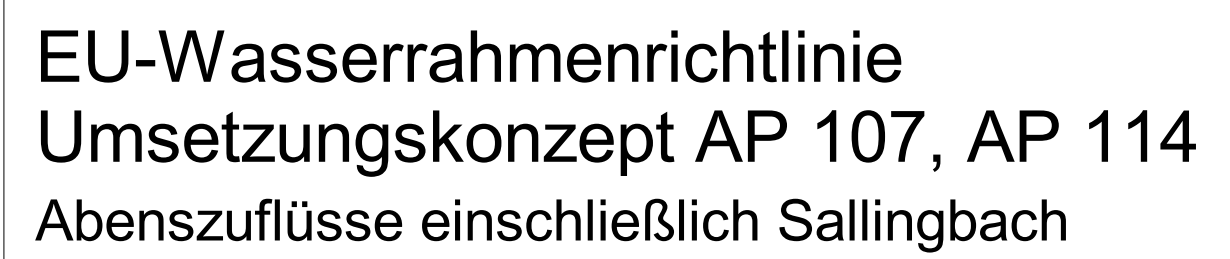